# Zulip Terminal raccourcis clavier

### Général

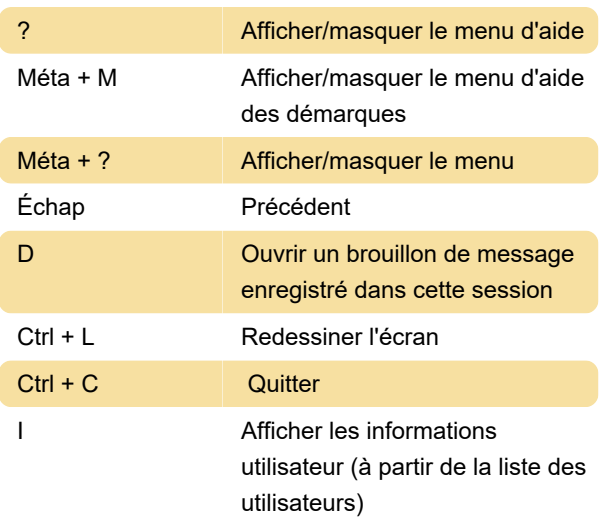

### **Navigation**

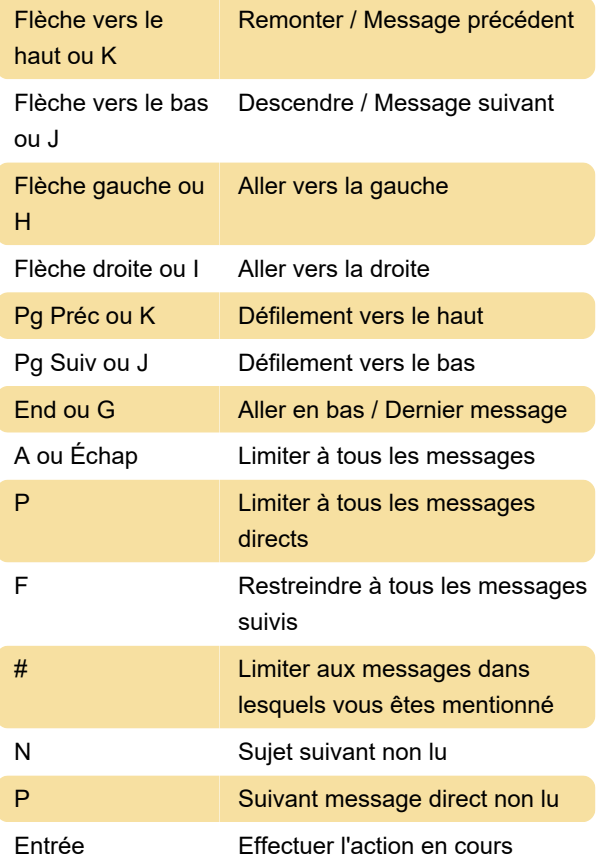

## Recherche

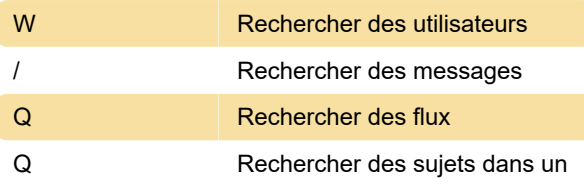

# flux

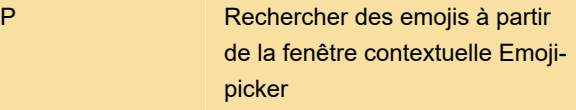

### Actions sur le message

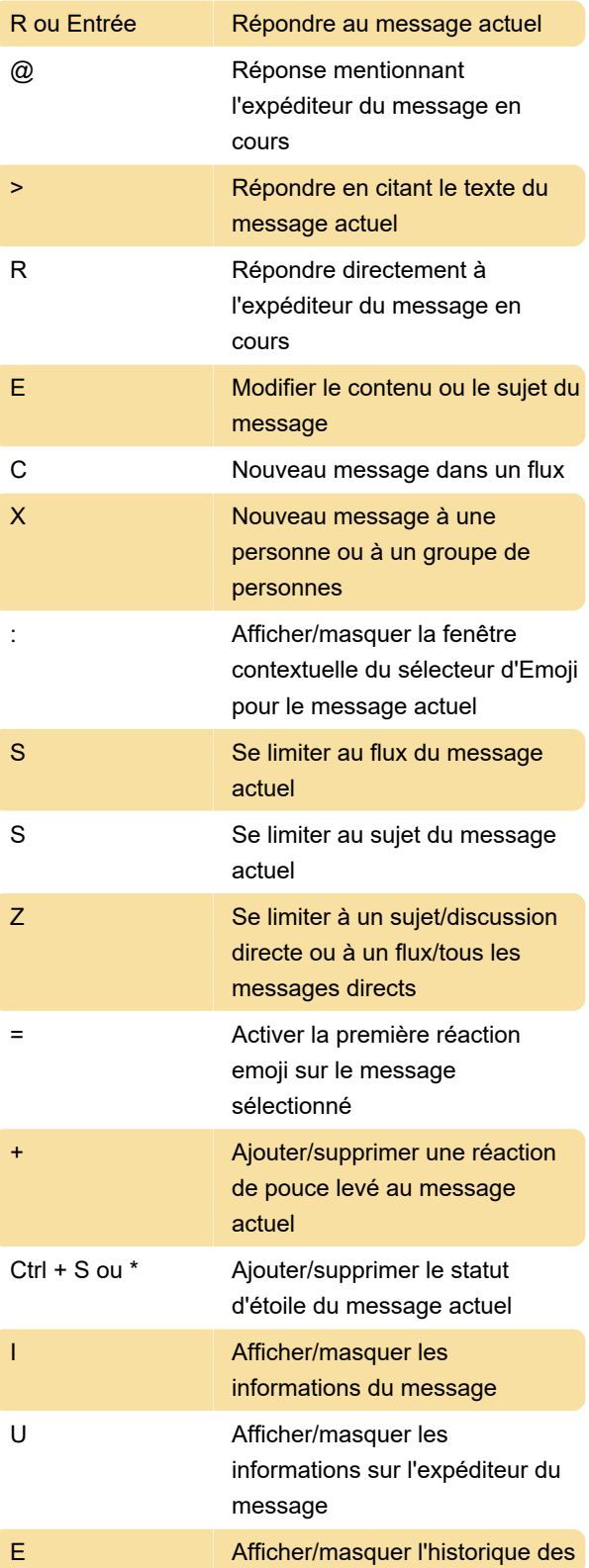

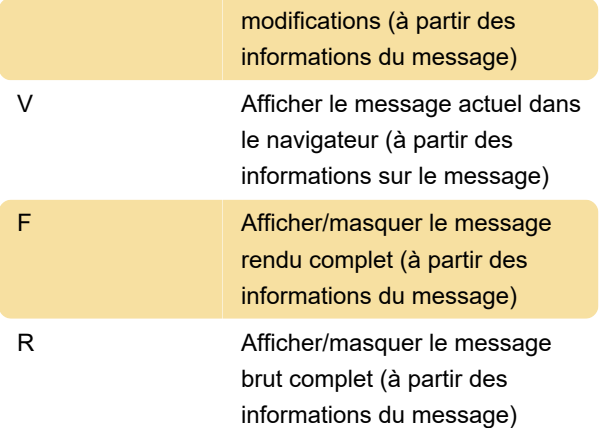

#### Actions de liste de flux

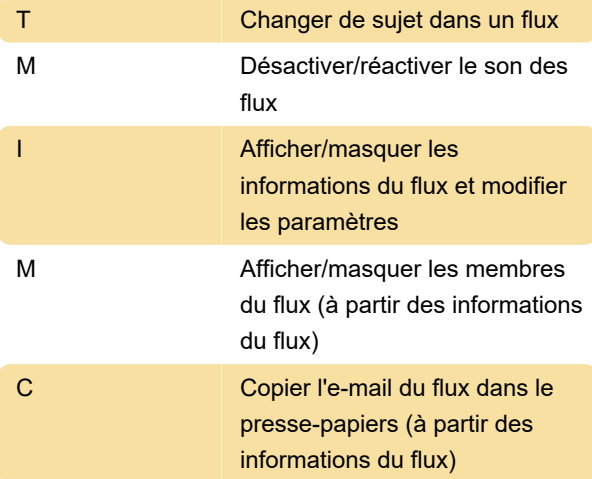

### Composer un message

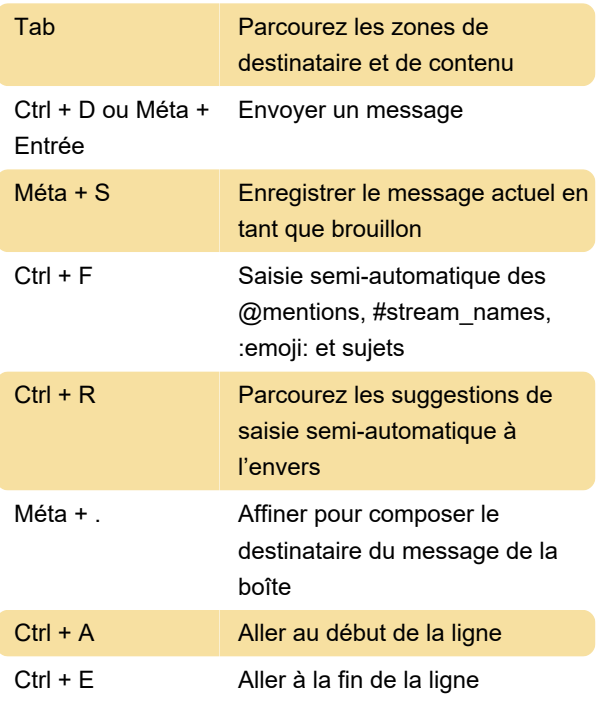

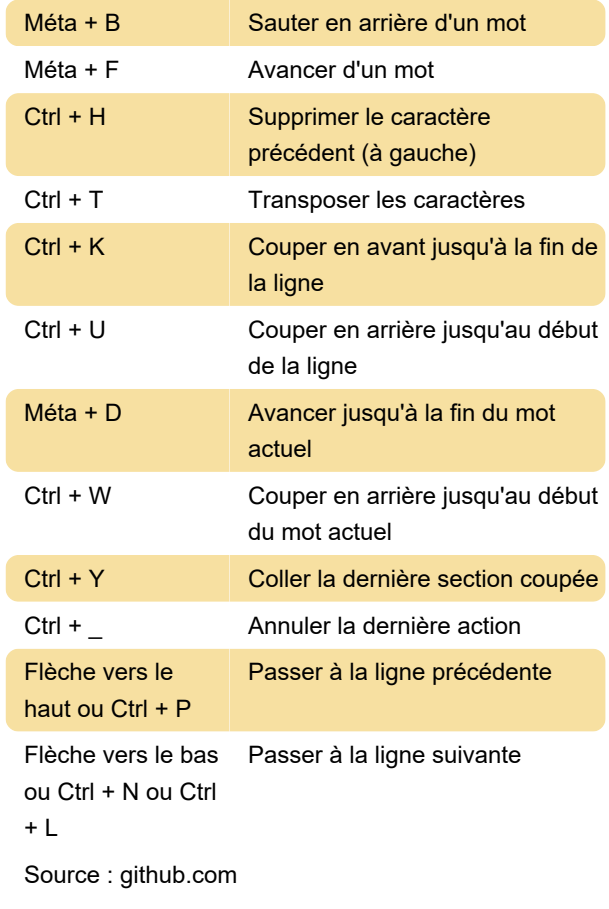

Dernière modification: 11/09/2023 15:31:11

Plus d'information: [defkey.com/fr/zulip-terminal](https://defkey.com/fr/zulip-terminal-raccourcis-clavier)[raccourcis-clavier](https://defkey.com/fr/zulip-terminal-raccourcis-clavier)

[Personnalisez ce PDF...](https://defkey.com/fr/zulip-terminal-raccourcis-clavier?pdfOptions=true)